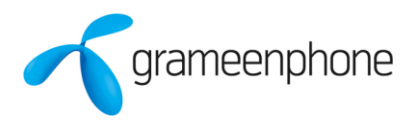

# *API HUB: API Specification*

*OTP Payment API | Version 0.3*

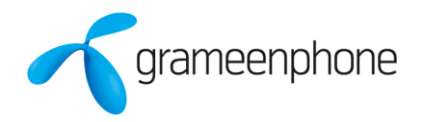

# **Document Release Notes**

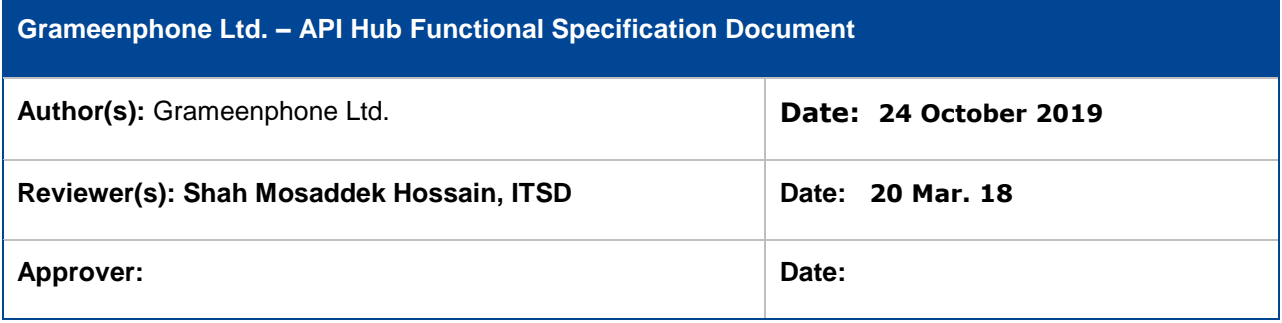

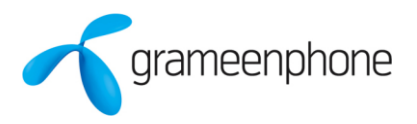

# **Version History**

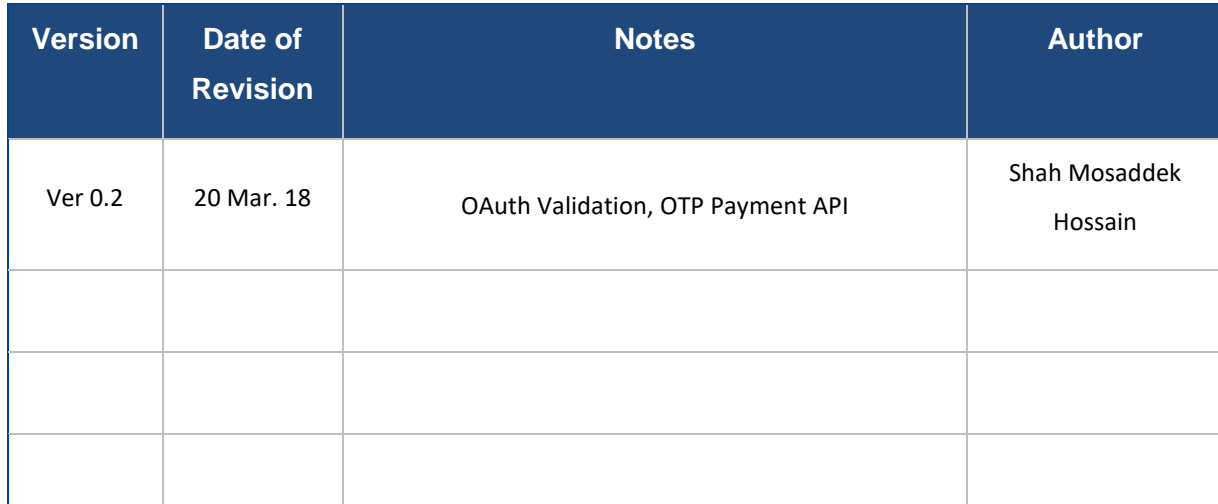

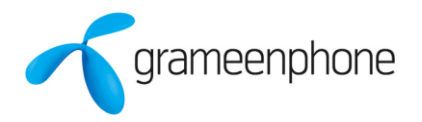

# **Table of Contents**

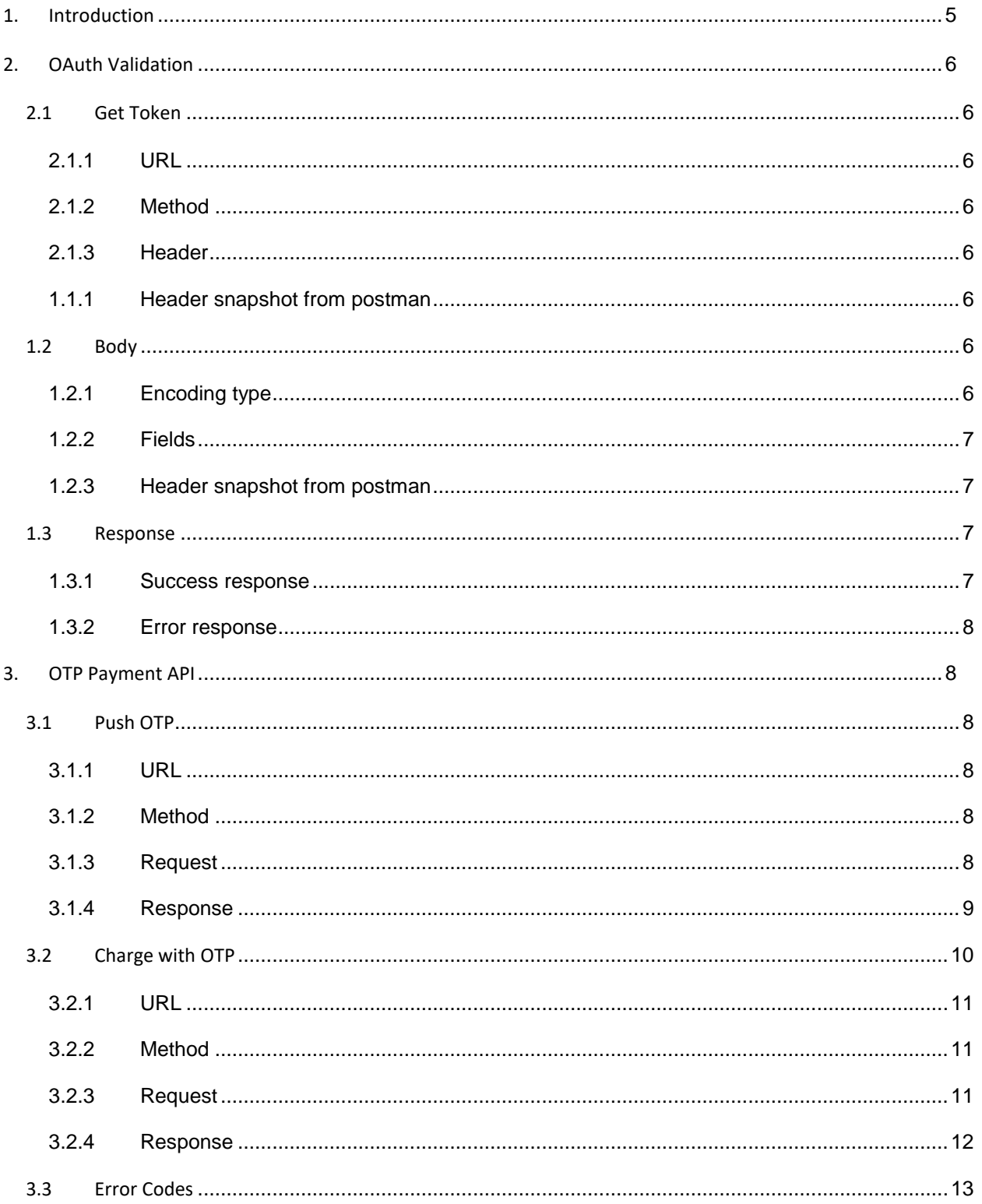

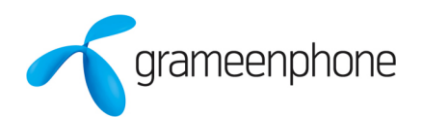

# <span id="page-4-1"></span><span id="page-4-0"></span>**1. Introduction**

This document details out the REST API of API Hub Platform of Telenor - Grameenphone. External Application needs to implement the API for making transactions with the API Hub. The API Hub accepts different HTTP methods but for OTP Payment API it will support POST, the request body should always be in the JSON format and the platform responds with the JSON body as response.

API Hub always responds with the status code for each request submitted. In case if the transaction is successful server gives status code as **200** and for all other un-successful transactions in the requests server responds with the **400** and with the details error code & error description in the response.

Rate limiting policy violation it will give **429** and invalid API Keys/Token expires or any other internal server error it will provide **500** errors.

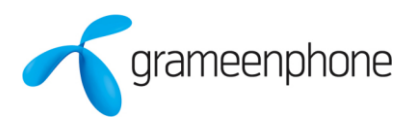

# <span id="page-5-7"></span>**2. OAuth Validation**

# <span id="page-5-0"></span>**2.1 Get Token**

This is used to get Access Token from API Hub.

# <span id="page-5-1"></span>**2.1.1 URL**

<https://apigw.grameenphone.com:9001/oauth/v1/token>

<span id="page-5-2"></span>**2.1.2 Method**

*POST*

- <span id="page-5-3"></span>**2.1.3 Header**
- *2.1.3.1 Header Fields*

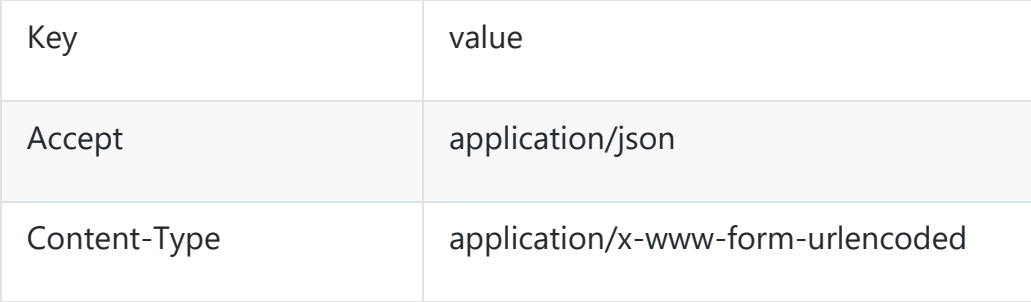

# <span id="page-5-4"></span>**1.1.1 Header snapshot from postman**

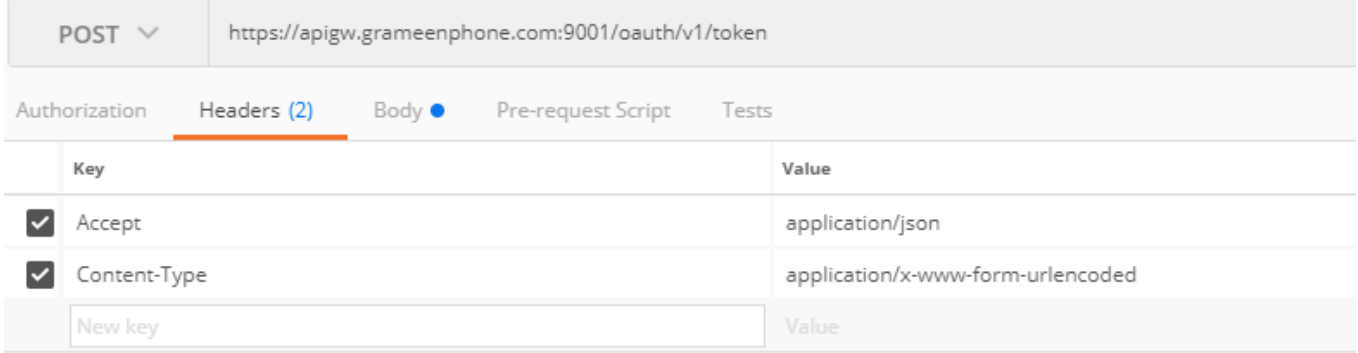

# <span id="page-5-5"></span>**1.2 Body**

<span id="page-5-6"></span>**1.2.1 Encoding type** x-www-form-urlencoded

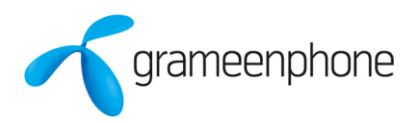

# <span id="page-6-3"></span>**1.2.2 Fields**

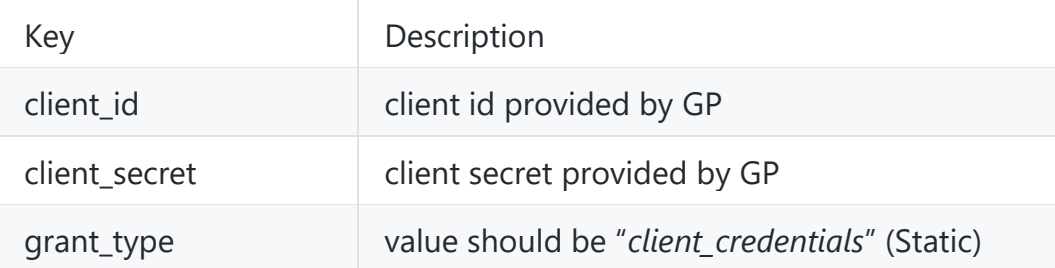

# <span id="page-6-0"></span>**1.2.3 Header snapshot from postman**

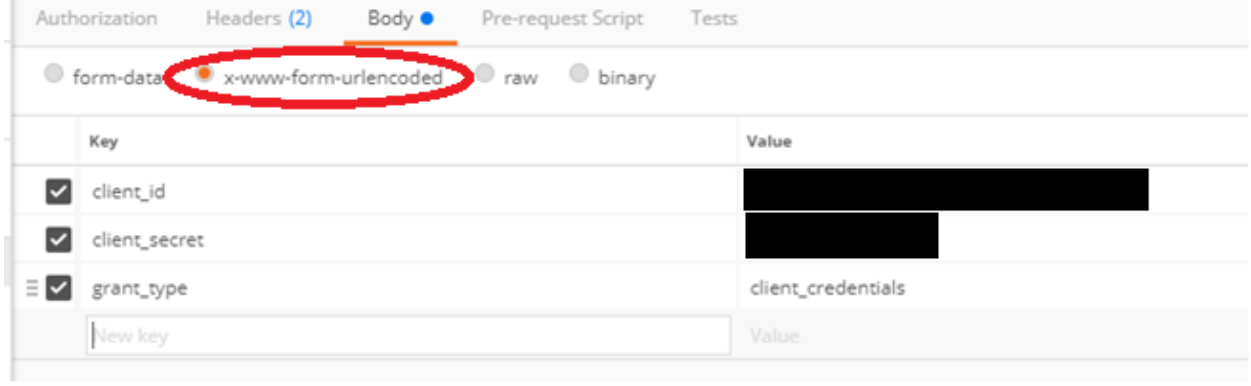

# <span id="page-6-1"></span>**1.3 Response**

# <span id="page-6-2"></span>**1.3.1 Success response**

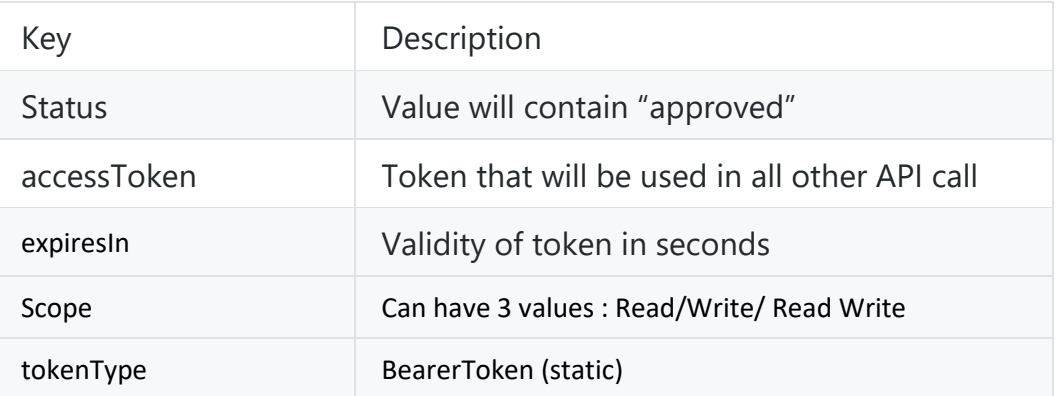

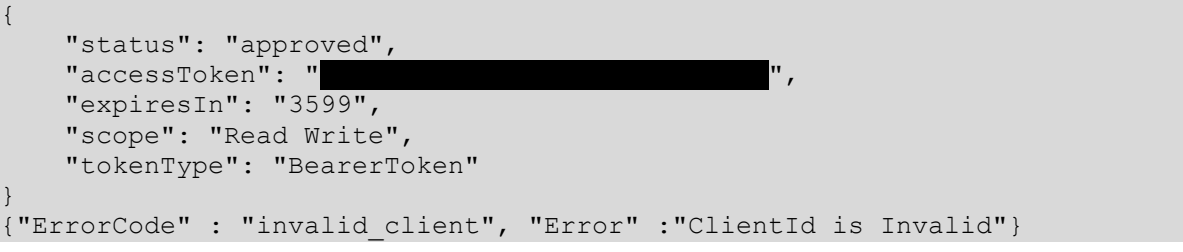

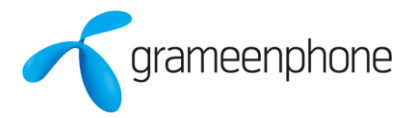

## **1.3.2 Error response**

```
{"ErrorCode" : "string", "Error" :"string"}
```
# <span id="page-7-0"></span>**3. OTP Payment API**

# <span id="page-7-1"></span>**3.1 Push OTP**

This is used by API Hub users to send OTP through SMS to Grameenphone subscriber prior to any purchase request initiated by the end user.

# <span id="page-7-2"></span>**3.1.1 URL**

[https://apigw.grameenphone.com:9001/payments/v2/customers/<PhoneNumber>/pushotp](https://apigw.grameenphone.com:9001/sms/v1/customers/%3cPhoneNumber%3e/notifications)

For each API call, access token need to be passed in header of each API.

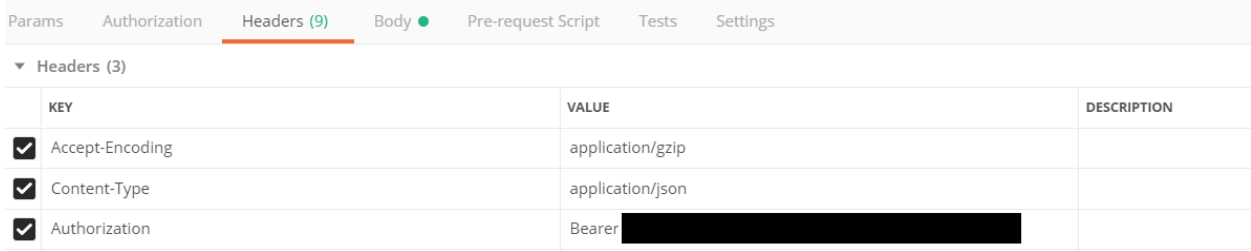

## <span id="page-7-3"></span>**3.1.2 Method**

*POST*

<span id="page-7-4"></span>**3.1.3 Request** 

#### *3.1.3.1 Parameters*

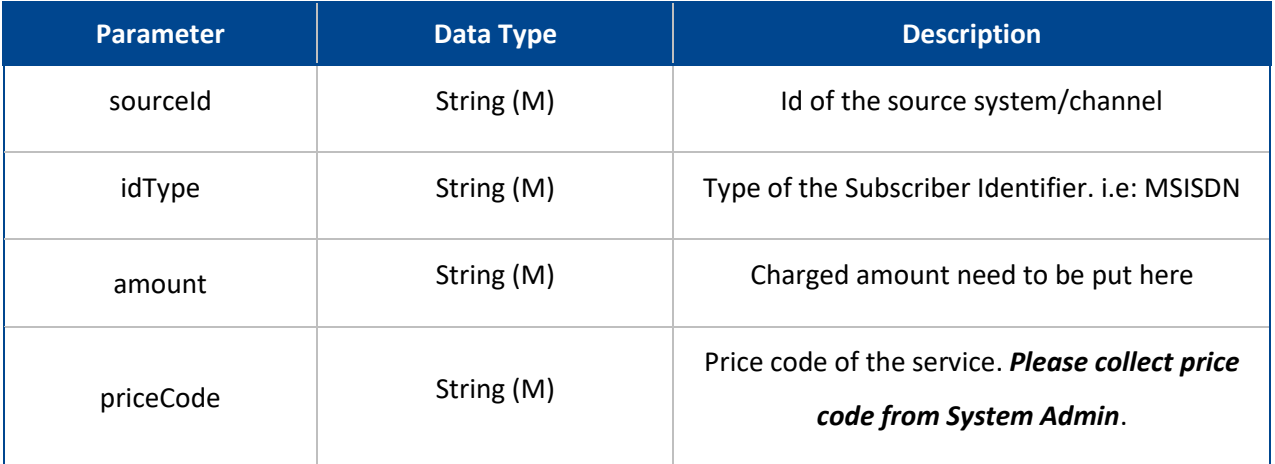

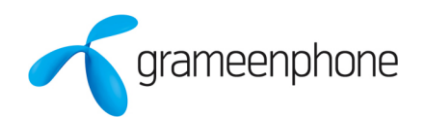

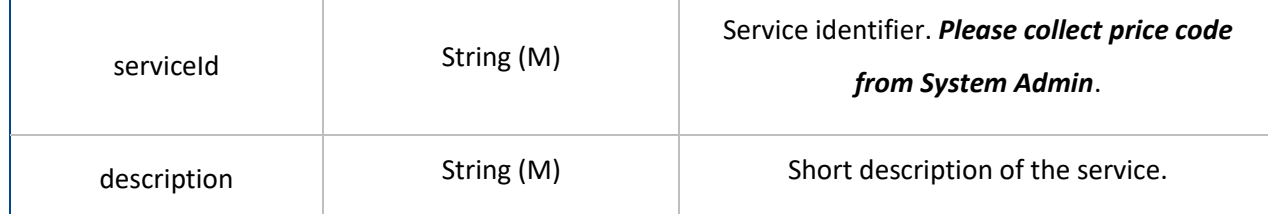

## *3.1.3.2 Format*

{

```
 "sourceId":"string",
 "idType":"MSISDN",
 "amount":"string",
 "priceCode":"string",
 "serviceId":"string",
   "description":"string" 
}
```
# <span id="page-8-0"></span>**3.1.4 Response**

# *3.1.4.1 Parameters*

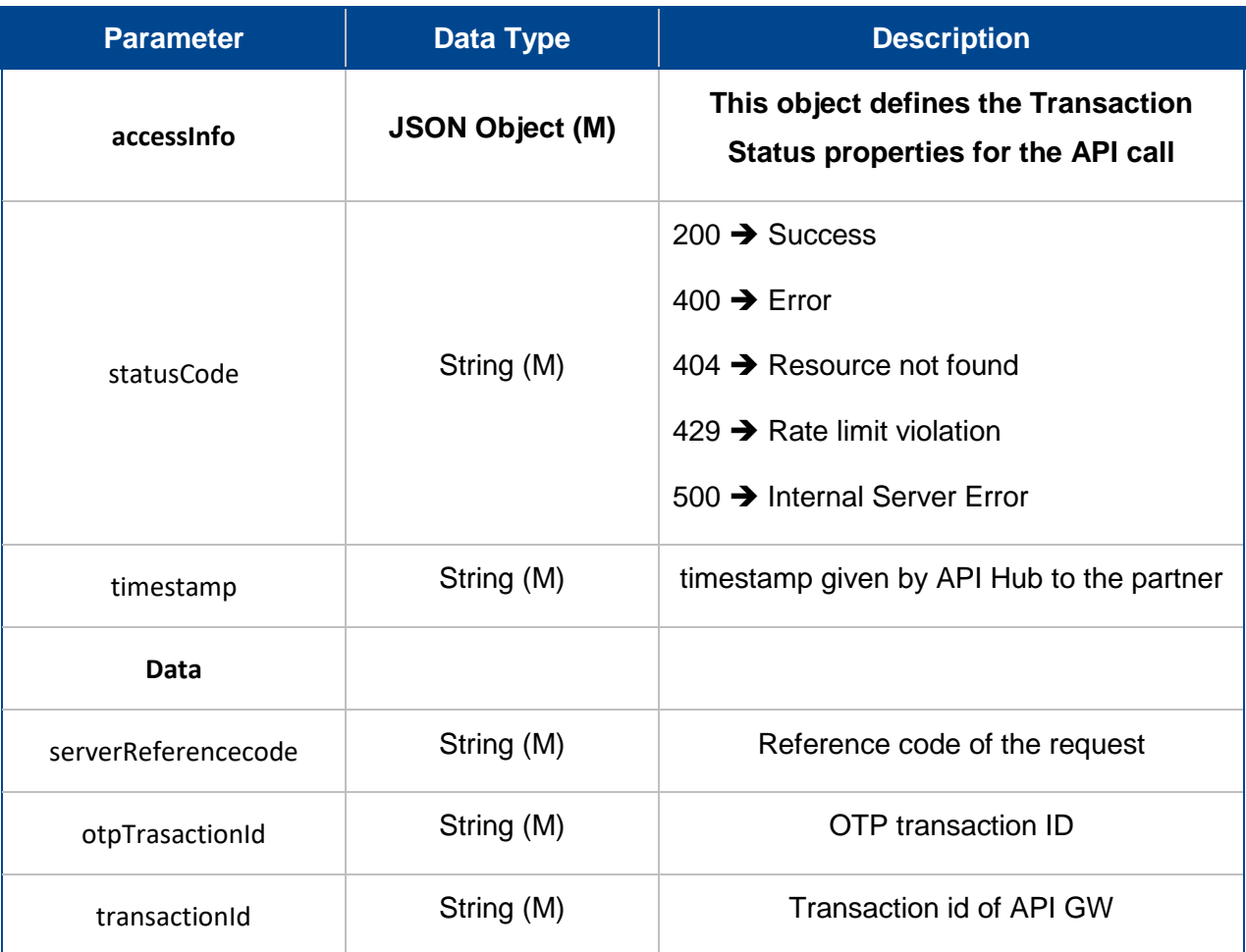

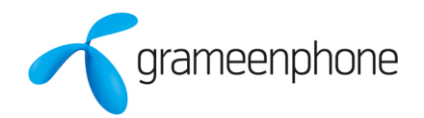

<span id="page-9-1"></span>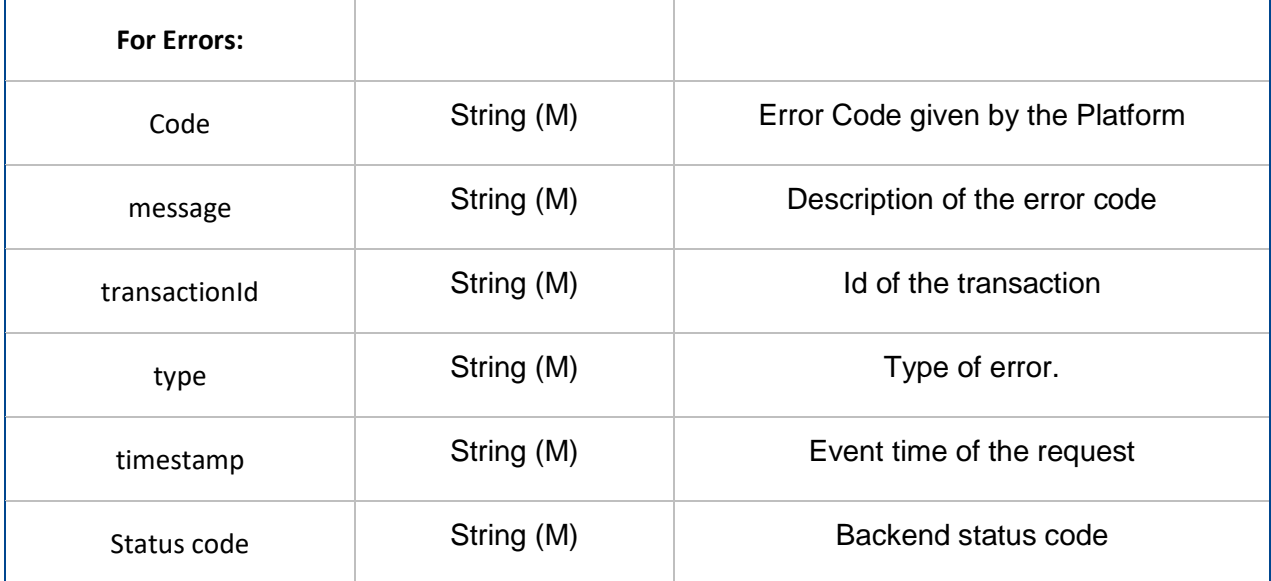

## *3.1.4.2 Success Format*

{

}

```
 "accessInfo": {
    "timestamp": "2018-03-20T15:27:12+06:00",
    "statusCode": "200"
 },
 "data": {
     "serverReferencecode": "5460211141521538032210727",
     "otpTrasactionId": "5460211141521538032210727",
     "transactionId": "2018-03-20T09:27:12.204Z525141"
 }
```
## *3.1.4.3 Error Format*

```
{
     "code": "400.01.52021",
    "message": "CHARGE CODE DOES NOT EXIST IN THE SERVICE",
    "transactionId": "2018-03-20T09:24:50.420Z198762",
    "type": "Error from Backend",
     "accessInfo": {
        "timestamp": "2018-03-20T15:24:50+06:00",
        "statusCode": "52021"
     }
}
```
## <span id="page-9-0"></span>**3.2 Charge with OTP**

This is used by API Hub users to charge Grameenphone's end customer by validating OTP.

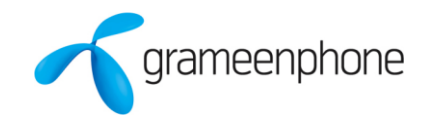

# **3.2.1 URL**

# https://apigw.grameenphone.com:9001/payments/v2/customers/<PhoneNumber>/chargeotp

#### For each API call, access token need to be passed in header of each API.

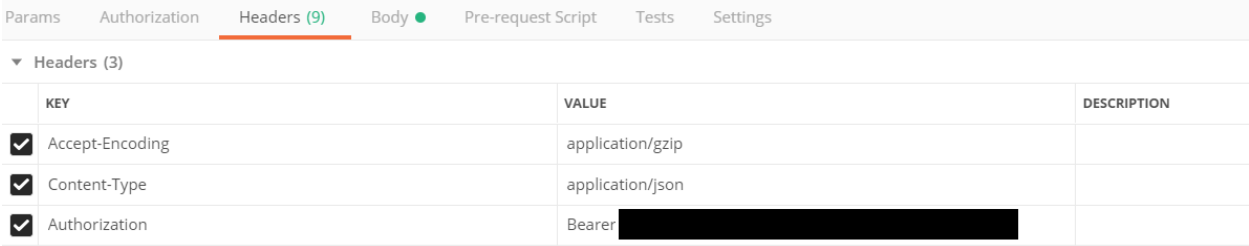

#### <span id="page-10-0"></span>**3.2.2 Method**

#### *POST*

## <span id="page-10-1"></span>**3.2.3 Request**

#### *3.2.3.1 Parameters*

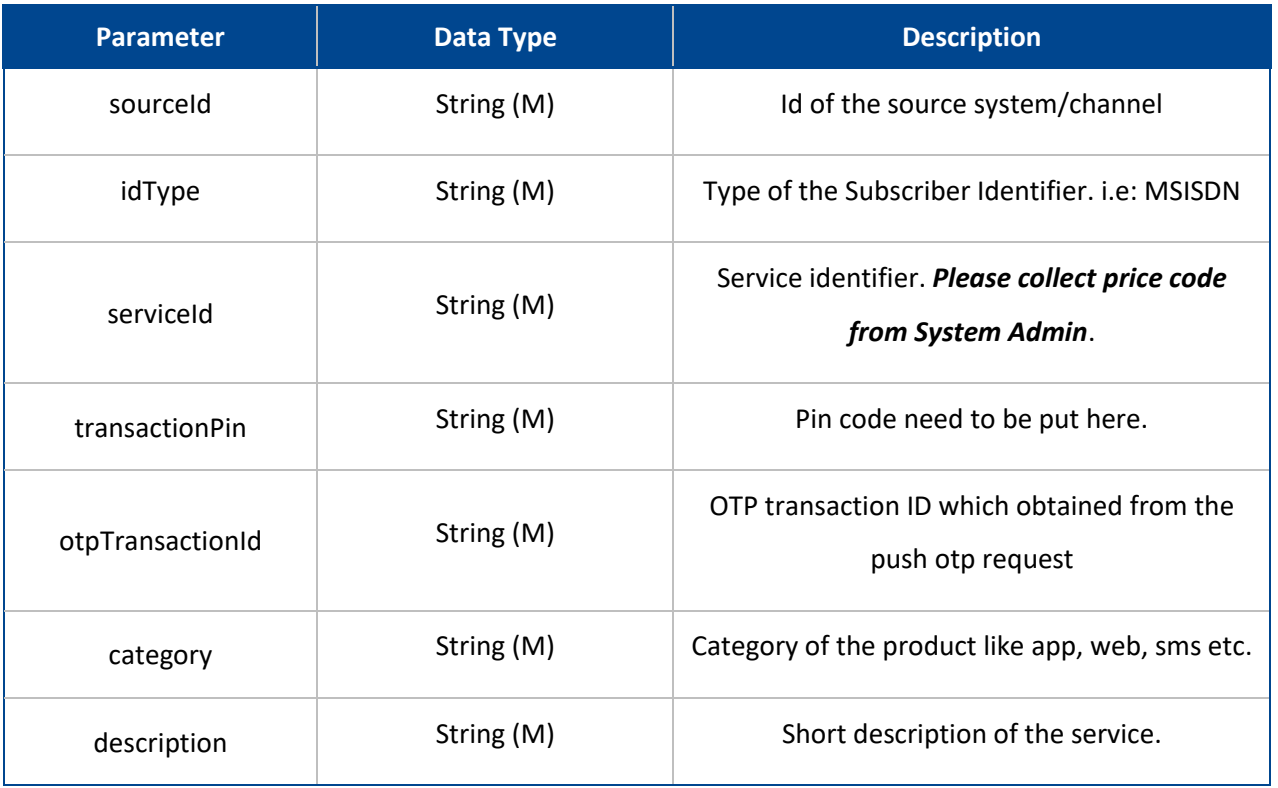

# *3.2.3.2 Format*

{

```
 "sourceId": "string",
 "idType": "MSISDN",
```
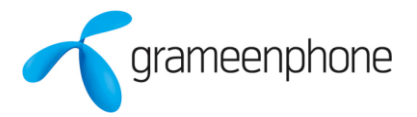

```
 "serviceId": "string",
 "transactionPin": "string",
 "otpTransactionId": "string",
 "category": "string",
 "description": "string"
}
```
## <span id="page-11-0"></span>**3.2.4 Response**

*3.2.4.1 Parameters*

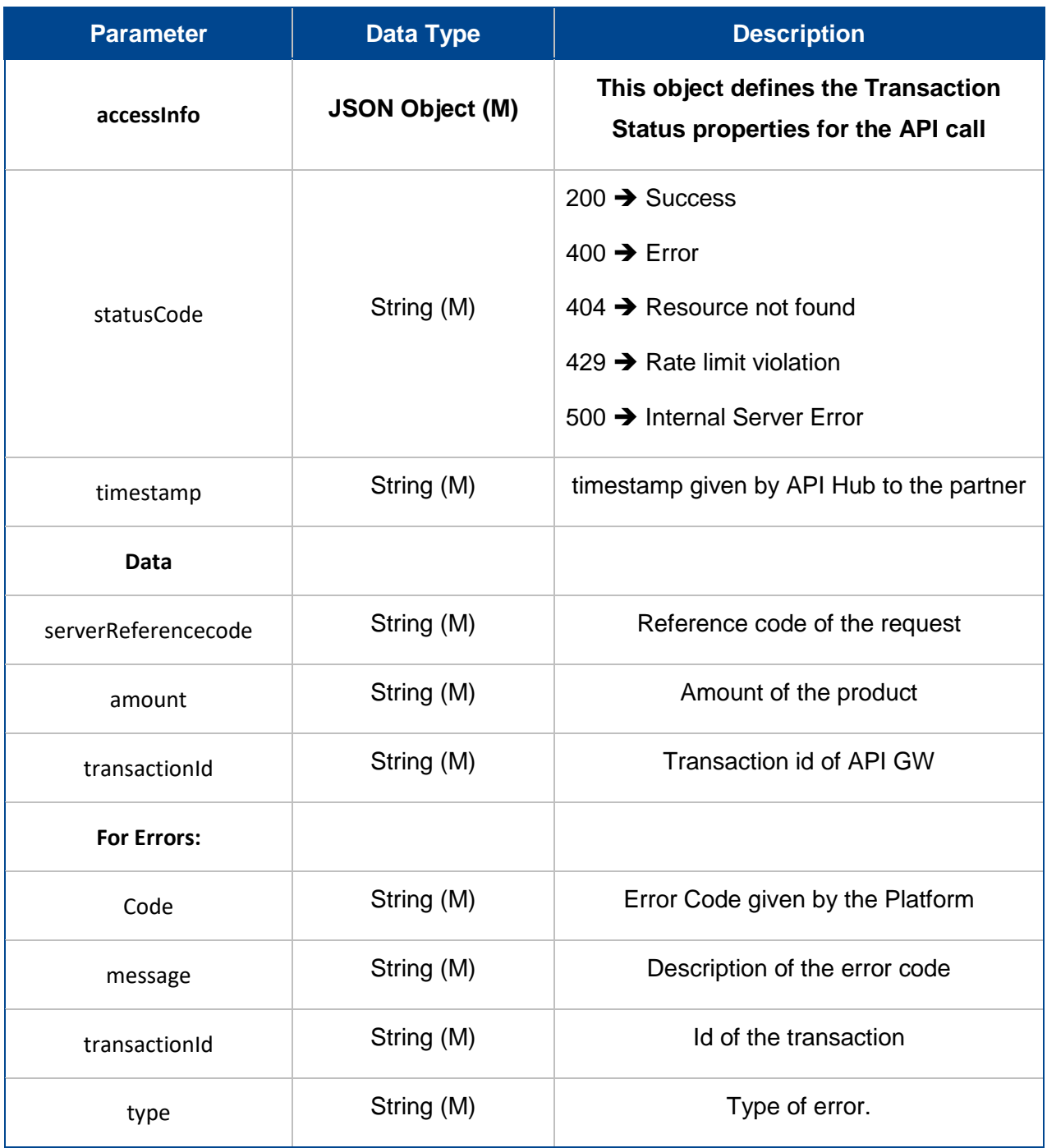

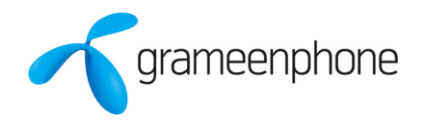

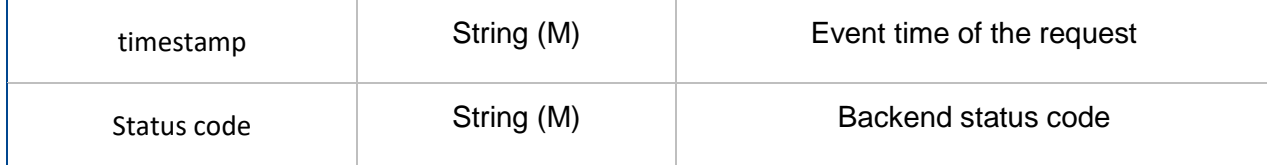

#### *3.2.4.2 Success Format*

{

}

```
 "data": {
    "serverReferenceCode": "5760211171521545410522578",
     "amount": "0.95",
    "transactionId": "5720211171521545362674355"
 },
 "accessInfo": {
     "timestamp": "2018-03-20T17:30:10+06:00"
 },
 "statusCode": "200"
```
## *3.2.4.3 Error Format*

```
{
     "code": "400.02.51029",
    "message": "TRANSACTION REFERENCE CODE DOES NOT EXIST OR TARANSACTION NOT 
FOUND IN LAST 3 MINS",
     "transactionId": "5720211171521545362674355",
     "type": "Error from Backend",
     "accessInfo": {
         "timestamp": "2018-03-20T17:32:22+06:00",
         "statusCode": "51029"
     }
}
```
## <span id="page-12-0"></span>**3.3 Error Codes**

Error code Format: HTTP Status Code. APIGW Proxy number. Backend Error Code

## **API Hub – API Specification** Version: 0.2

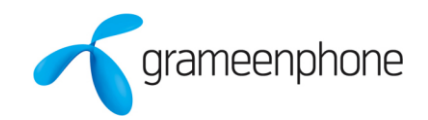

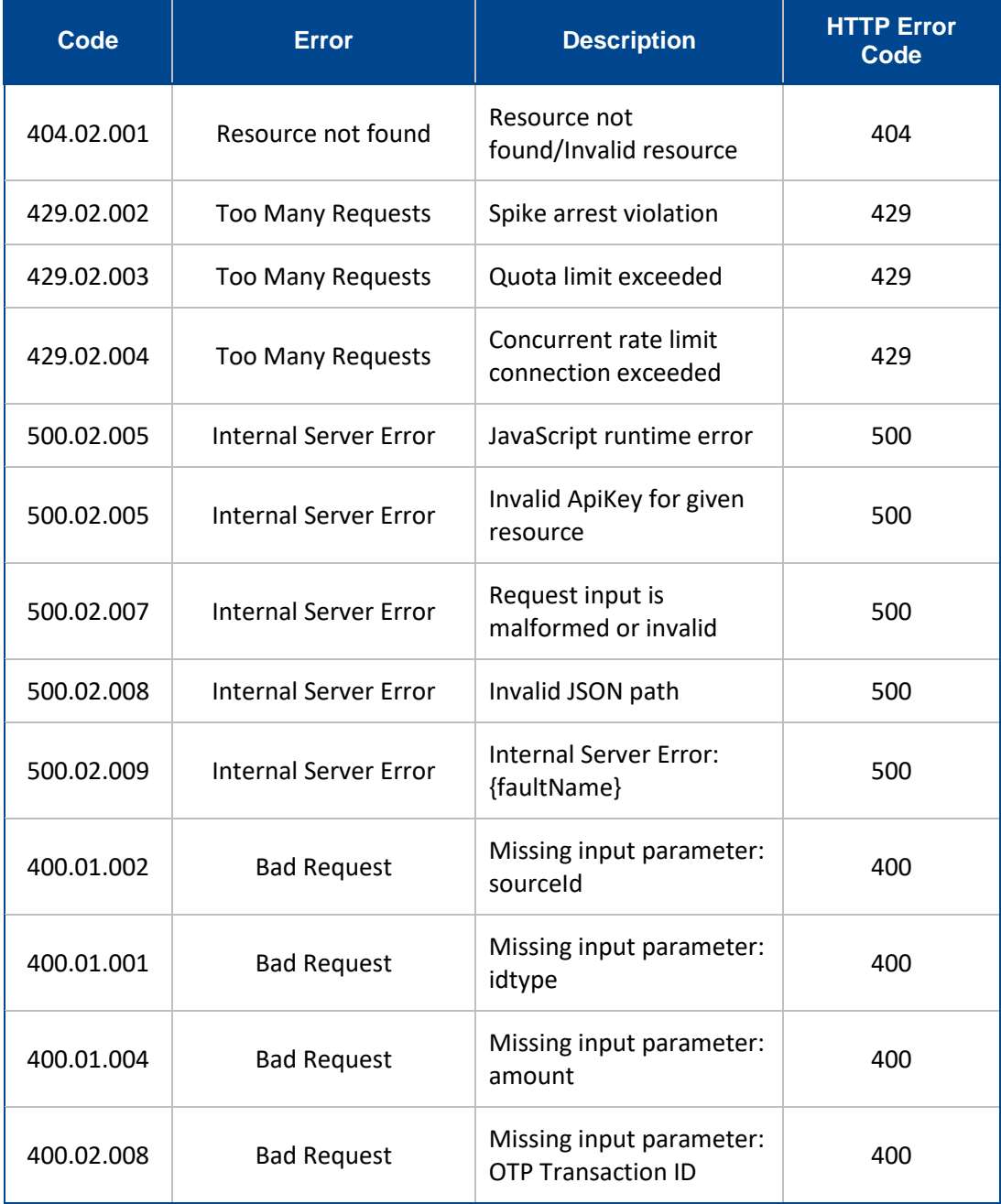

# *Backend Error Codes:* For example: 400.02. *52002*

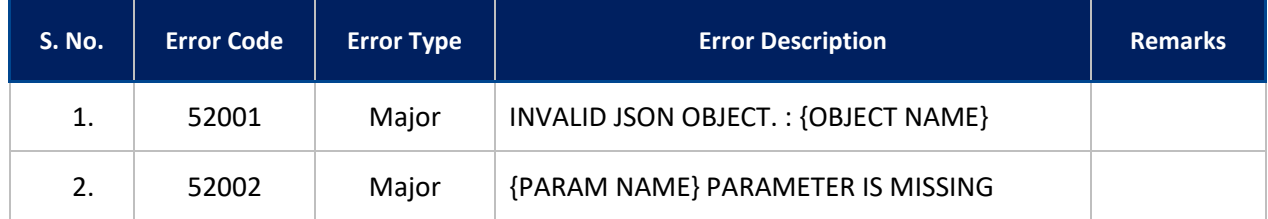

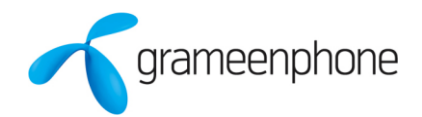

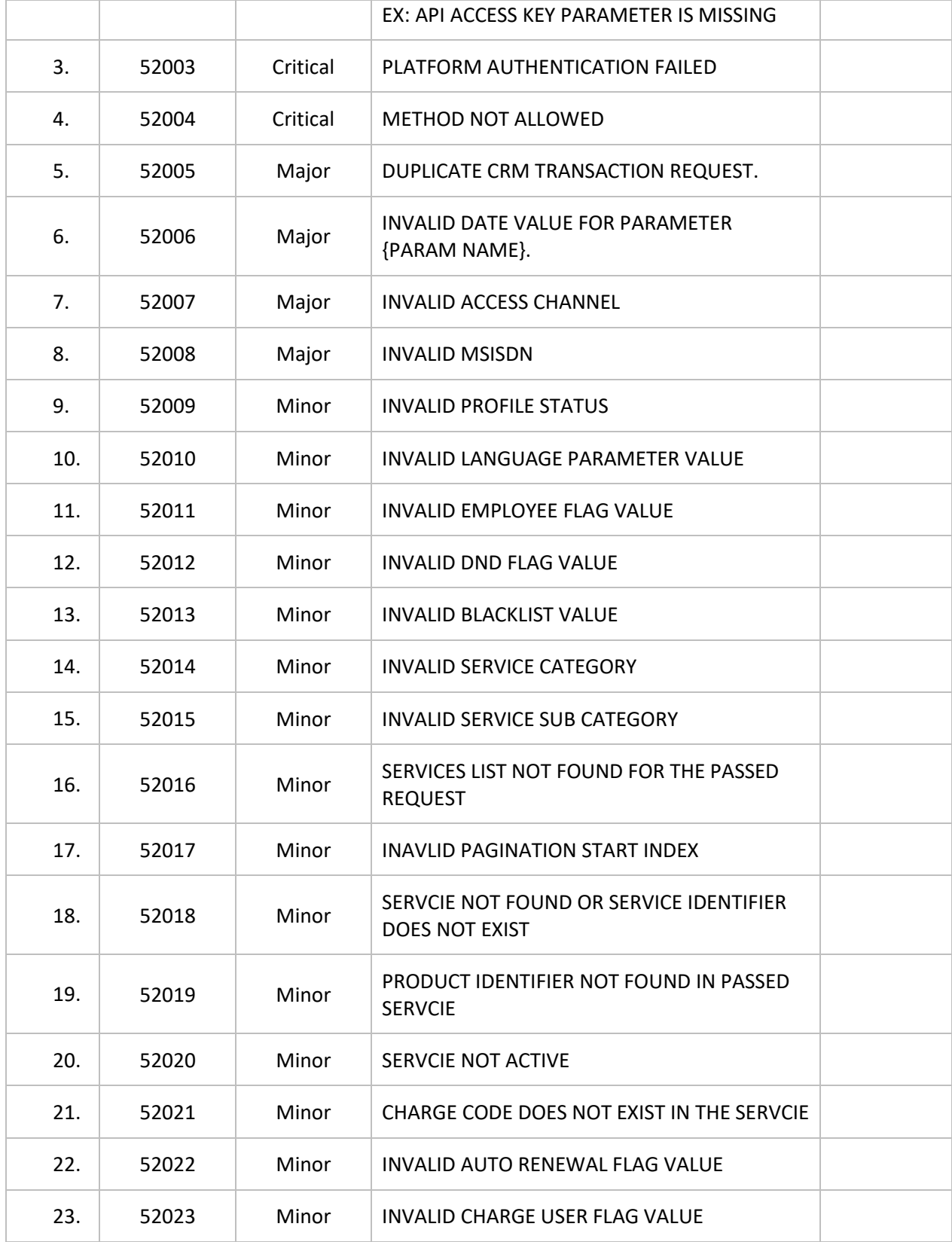

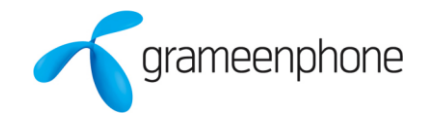

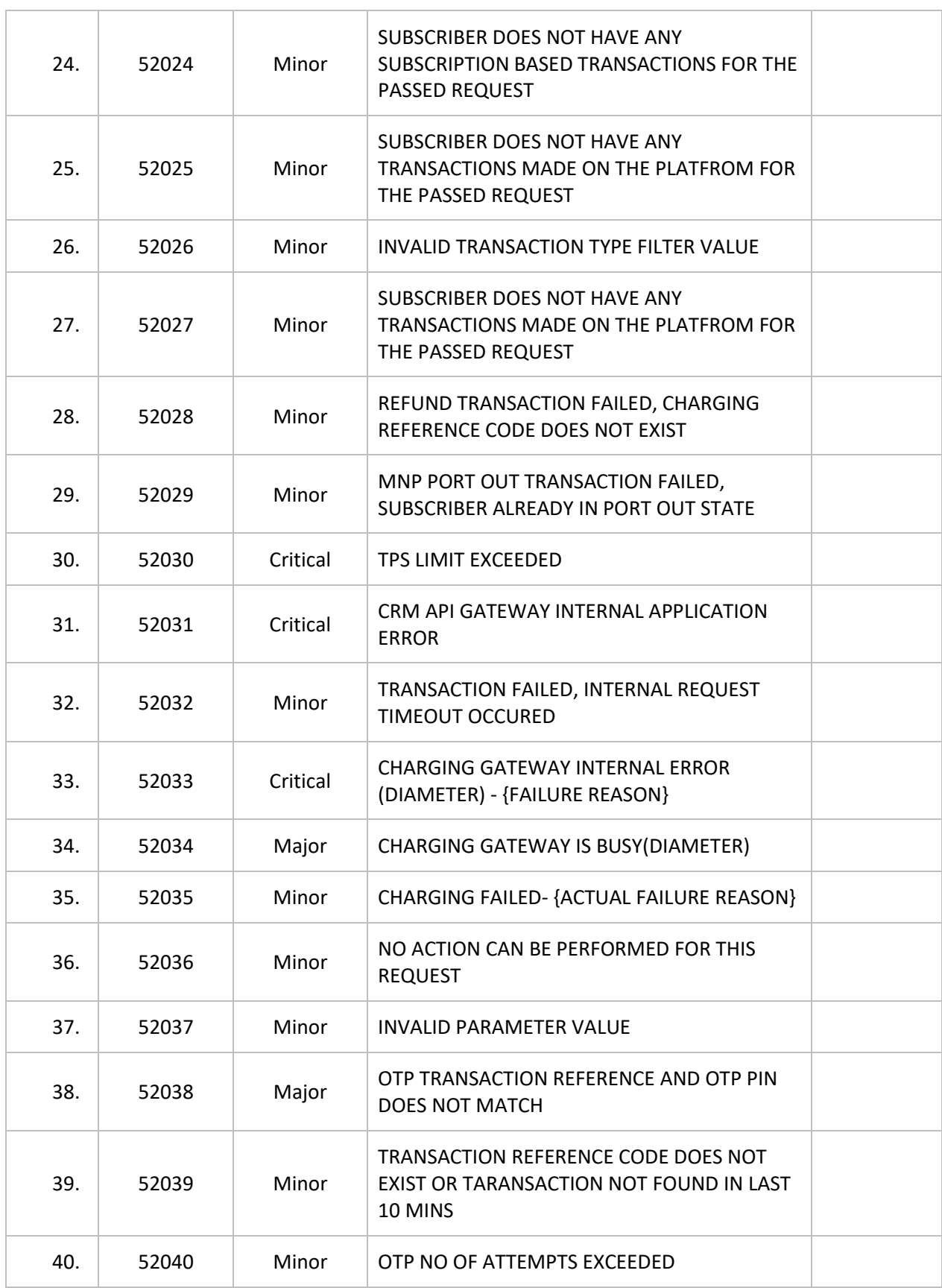

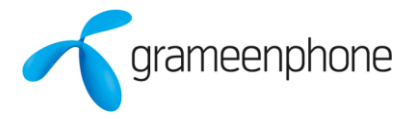

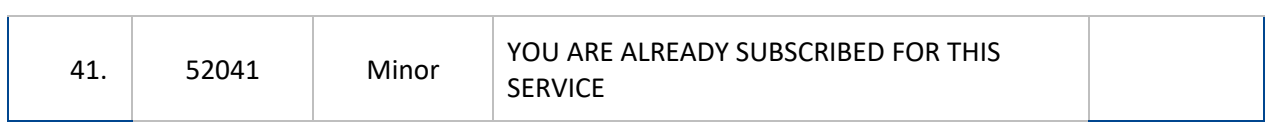